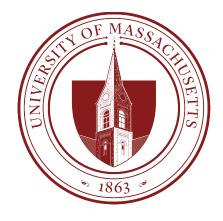

# COMPSCI 389 Introduction to Machine Learning

Days: Tu/Th. Time: 2:30 – 3:45 Building: Morrill 2 Room: 222

**Topic 8.1: Data Processing** 

Prof. Philip S. Thomas (pthomas@cs.umass.edu)

#### Data Processing

- Data collection in the real world can be challenging
- Sometimes values are logged incorrectly
  - This can be hard to catch
  - A month into a project I worked on in industry, we found a bug in the data collection code that entirely corrupted the data we had been working with (and struggling with).
- Sometimes values are not logged or cannot be collected
  - This results in missing data
- Sometimes values arrive in forms that are harder to deal with (e.g., text), and should be converted into values that are easier to work with (e.g., integers).
- Sometimes values are poorly scaled

# Missing Data

- Question: What can we do if some values are missing in the data set?
  - Example: Some students are missing exam scores.
- Answer 1: Remove rows with missing values.
  - This can add bias when there is a correlation between *when* points are missing and other features/labels.
  - This can be effective when only a few rows are missing values.
- Answer 2: Use imputation techniques.
  - Replace missing values with the mean or median feature value.
  - Replace missing values with the feature values from the nearest neighbor (or k nearest neighbors).
  - Use more sophisticated techniques to estimate the missing values.

#### Data Balancing

- Consider predicting whether a rock is a meteorite.
- Gather data by collecting 1 million rocks, and labeling as meteorite (1) or not a meteorite (0).
- Almost all will not be meteorites!
- A classifier that predicts 0 will perform nearly optimally.
- Idea: "Oversample" points from the minority class, simulating having more points of that type.
  - **Method**: Duplicate rows from the minority class (meteorite) until the two classes (meteorite / not meteorite) have an equal numbers of samples.

#### **Data Format**

- Categorical values are often easier to work with as discrete numerical values.
  - Categorical values can easily be replaced with integers.
- This can cause problems with nominal features
  - Major: "computer science"  $\rightarrow$  0, "philosophy"  $\rightarrow$  1, "physics"  $\rightarrow$  2, "sociology"  $\rightarrow$  3, etc.
  - Let this be the  $j^{th}$  feature.
  - A linear parametric model could place a weight  $w_i$  on this feature.
  - This suggests that there is meaning to the numbers assigned to categories, since the integer values are scaled by the weight.

#### One Hot Encoding

- One hot encoding is a common strategy to avoid assigning meaning to the encoding of categorical features.
- If the feature has m possible values, it is converted into m features.
  - One column is converted into m columns.
- The value of the  $j^{th}$  new feature is 1 if the original feature took its  $j^{th}$  value, and 0 otherwise.
- Example: Original feature: "red", "green", "blue"
  - Three new features, "is red", "is green", and "is blue"
  - If "red", the three new features have values [1, 0, 0]
  - If "green", the three new features have values [0, 1, 0]
  - If "blue", the three new features have values [0, 0, 1]

#### One Hot Encoding (Python/Pandas)

- get\_dummies(DataFrame, columns)
  - DataFrame: The DataFrame with one or more categorical columns that you want to one hot encode.
  - Columns: The columns in the data frame that you would like to one hot encode.
  - Return value: A new data frame with one hot encodings.

#### • Example:

```
import pandas as pd
one_hot_encoded_df = pd.get_dummies(df, columns=['major'])
```

Note: get\_dummies returns columns with "True" and "False" rather than 1 and 0. You can obtain the numerical values with the argument dtype=float.

- When features have very different scales, it can cause problems for some ML algorithms.
  - **Question**: Consider a data set with income (range 0 to 1 million) and age (range 0 to 100). If we use nearest neighbor algorithms with Euclidean distance, what will happen?
  - **Answer**: Points with (relatively) slightly different incomes will be viewed as far apart relative to points with different ages.
  - **Note**: This is not unique to nearest neighbors algorithms. *Most* ML algorithms can struggle when features have very different scales.
- When all features have a very large or small scale, it can change the necessary hyperparameters in unintuitive ways.
  - **Example**: The step size for running gradient descent to fit a linear parametric model, using the second-degree polynomial basis, to the GPA data set (see 8.0 Data Cleaning Intro.ipynb).

- Idea: Re-scale features.
- Approach 1 (Min-Max Scaling): Normalize to the range [0,1]
  - $x_{\text{normalized}} = (x_{\text{unnormalized}} \min)/(\max \min)$
  - Scikit-learn includes "Scalers" that perform common feature rescaling.
  - The fit\_transform function "fits" the scaler to the data (e.g., calculating min and max values of features) and then "transforms" the data (applies the specified rescaling).

```
from sklearn.preprocessing import MinMaxScaler
scaler = MinMaxScaler()
df_scaled = scaler.fit_transform(df)
```

- Idea: Re-scale features.
- Approach 2 (Standardization):
  - Centers the feature (so the average is zero)
  - Rescales the feature so that the standard deviation is 1
  - $x_{\text{normalized}} = (x_{\text{unnormalized}} \text{mean})/(\text{standard deviation})$

```
from sklearn.preprocessing import StandardScaler
scaler = StandardScaler()
df_scaled = scaler.fit_transform(df)
```

- There are *many* other strategies, but min-max scaling and standardization are the most common.
- Other examples:
  - Robust scaling (like standardization, but more robust to outliers)
    - RobustScaler()
  - Normalization (scales individual rows to have unit length)
    - Normalizer()
  - Max Abs Scaling (divides by max (abs (x)))
    - MaxAbsScaler()

#### **Basis Functions**

• **Note**: scikit-learn provides functions for applying the polynomial basis!

```
from sklearn.preprocessing import PolynomialFeatures

# Expand features into polynomial basis
poly = PolynomialFeatures(degree=polynomial_degree)
X_poly = poly.fit_transform(X_scaled)
```

#### See 8.2 Data Processing Example.ipynb

- This performs gradient descent on the sample mean squared error, fitting a linear parametric model with the second-degree polynomial basis to the GPA data.
- By including feature scaling (standardization), it is now much easier to tune the step size!

# End

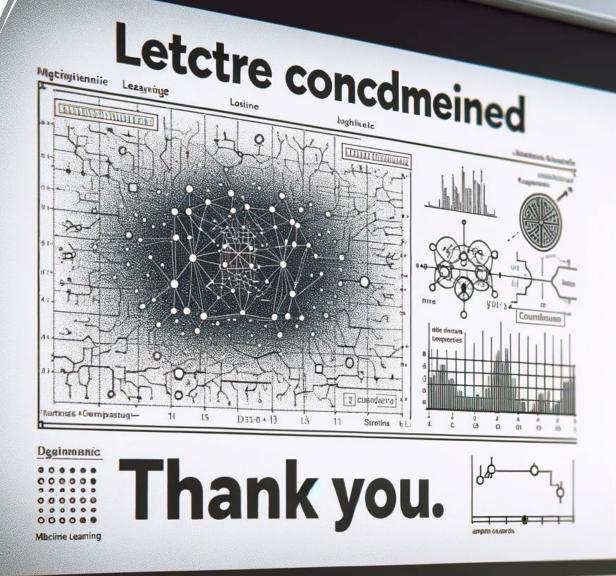